### **Техніка безпеки при роботі з комп' ютером і правила поведінки в комп' ютерному класі.**

Входити до комп'ютерного класу спокійно, не кваплячись, не штовхаючись, не чіпаючи меблі й устаткування, лише з дозволу вчителя.

**1**

# Не вмикати та не вимикати<br>**22 комп'ютери без дозволу вчителя.**

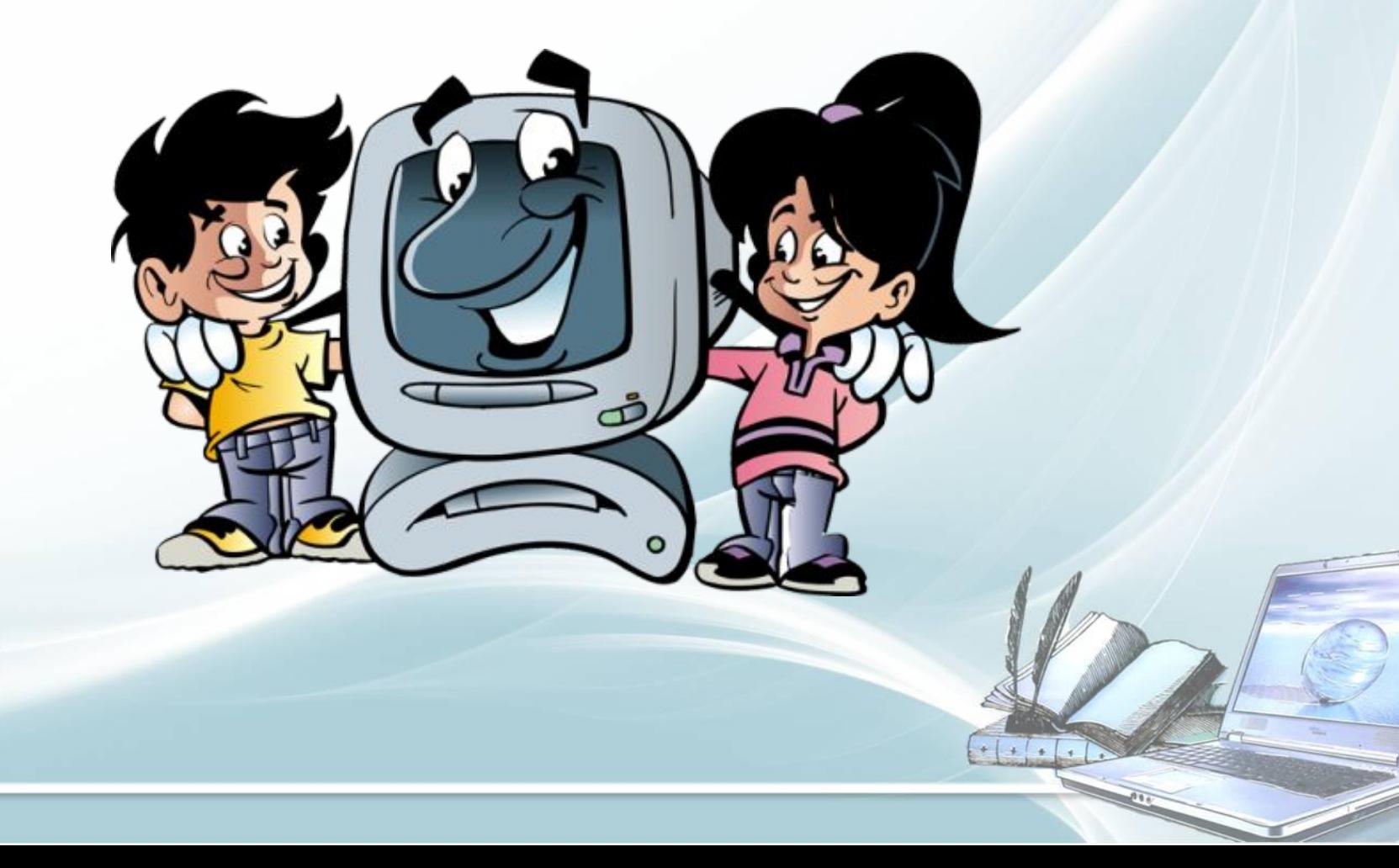

## Не чіпати живлячі дроти та роз'єми сполучних кабелів.

# Не торкайтися екрану та тильної **4** сторони монітору.

 $+ 1 + 1 +$ 

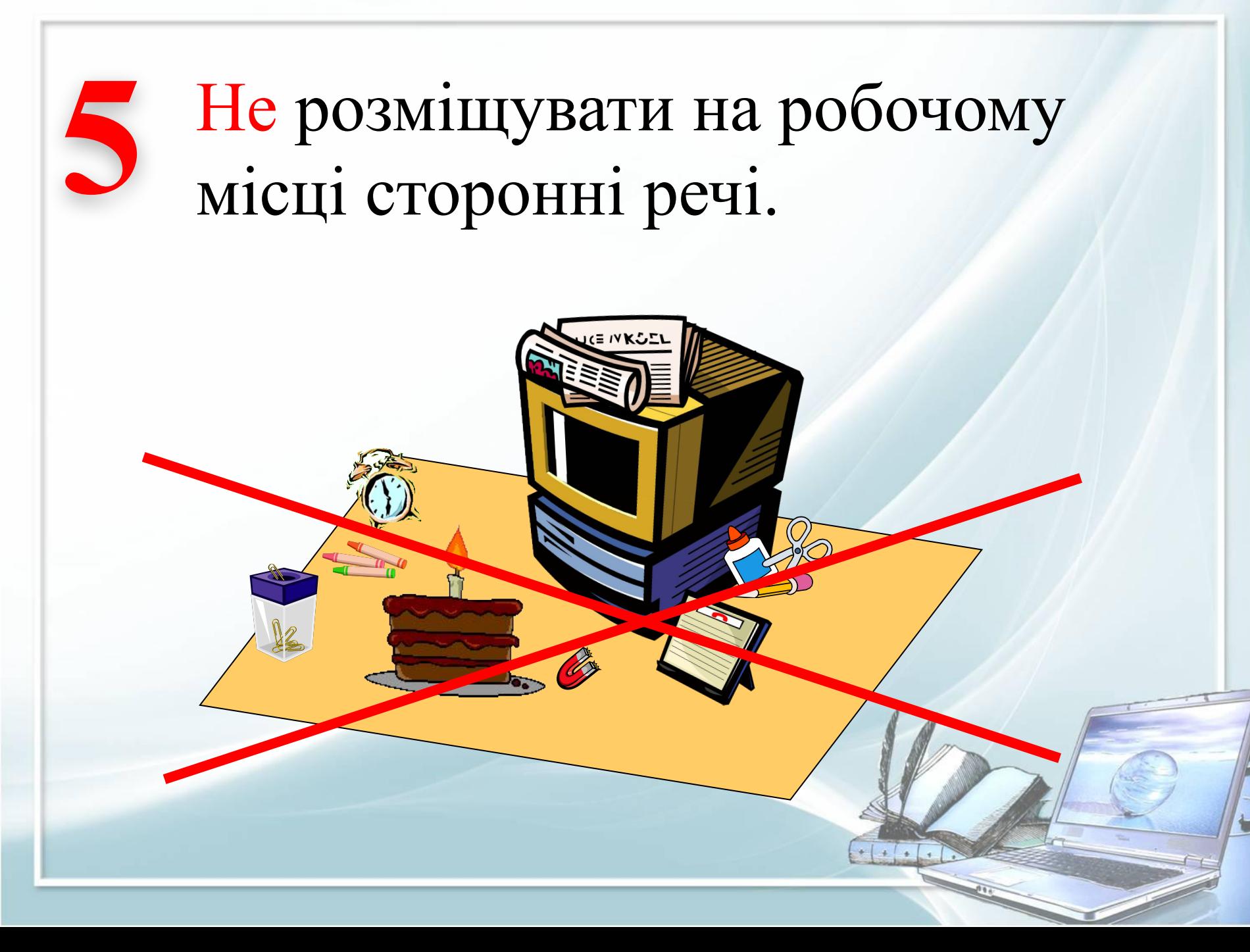

#### Не вставати зі свого робочого місця, коли до кабінету входять відвідувачі.

**6**

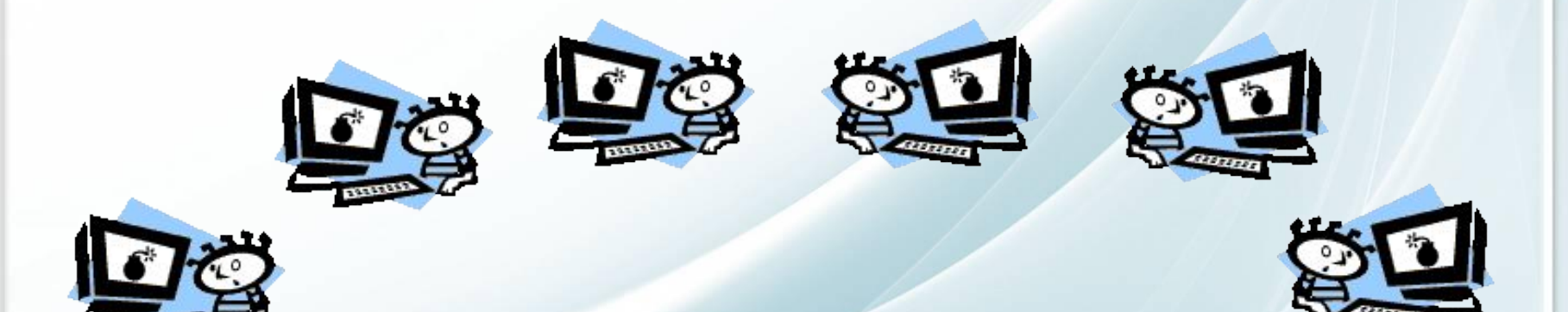

Не намагатися самостійно виправляти несправності в роботі обладнання. При несправностях й збоях негайно перервати роботу й повідомити про це викладача.

**7**

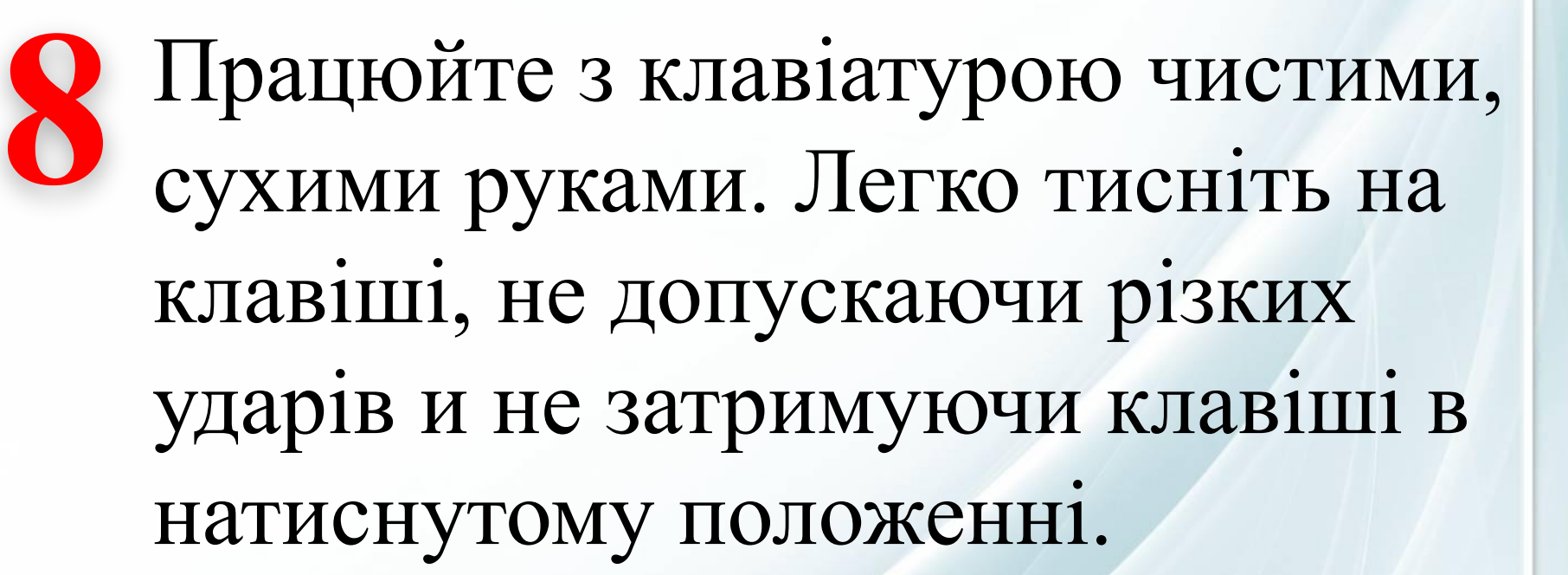

### **Щоб не нашкодити своєму здоров'ю, необхідно дотримуватися рекомендацій**

# Неправильне сидіння може стати **!** причиною болю в плечах.

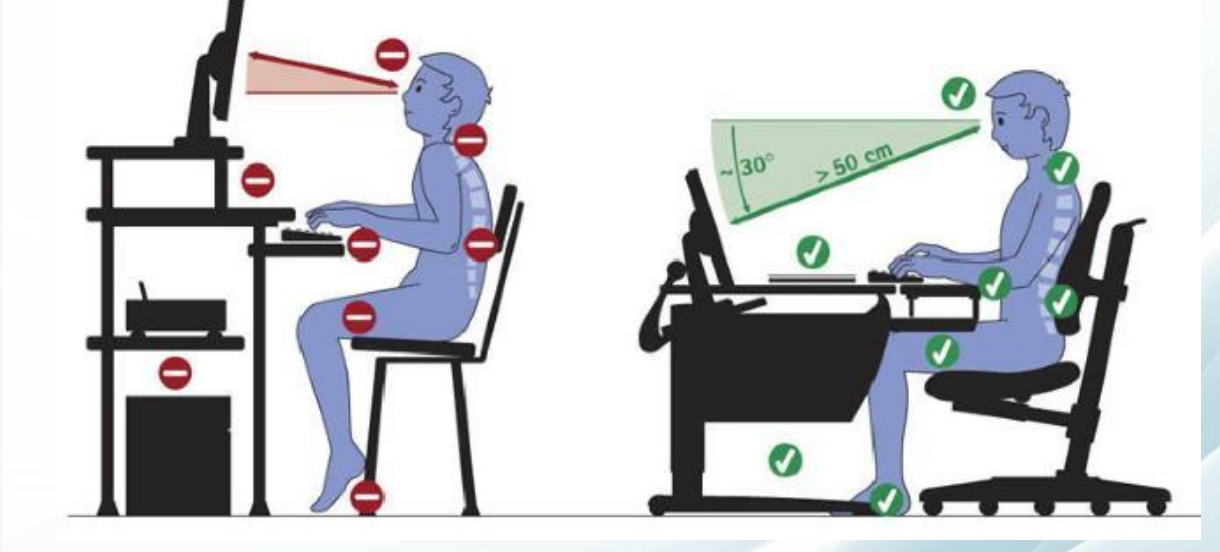

✔ Сидіти вільно, без напруги, не зсутулившись, не нахиляючись та не навалюючись на спинку стільця. ✔ Ноги ставити прямо на підлогу, одна поруч з іншою, не витягувати їх та не підгинати.

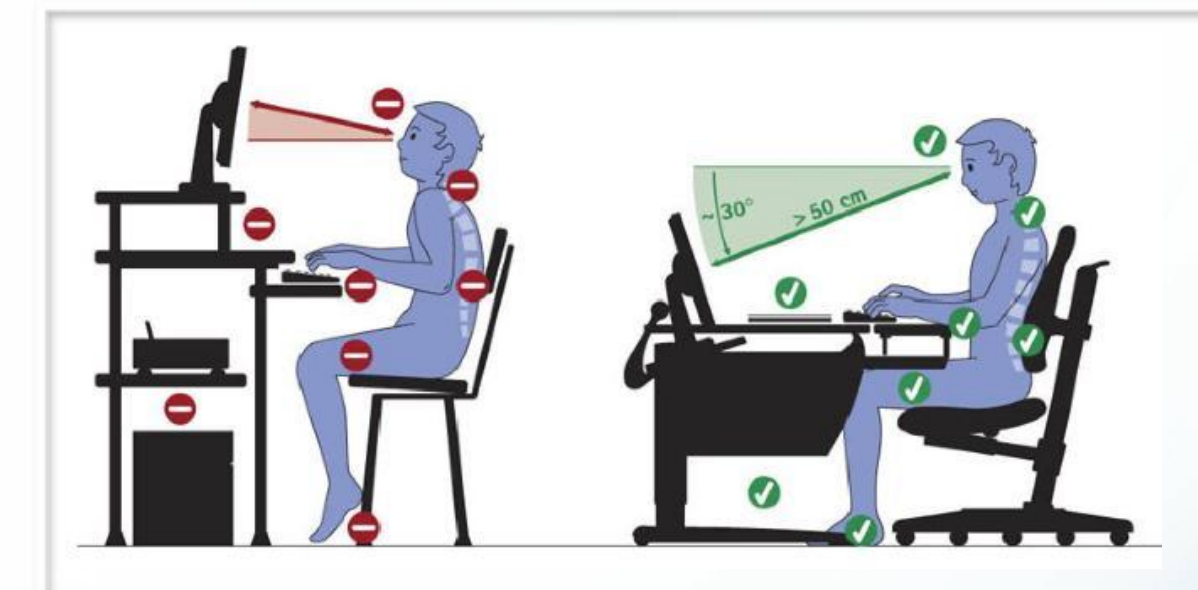

- ✔ Тулуб повинен знаходитися від столу на відстані 15 см. ✔ Лінія зору повинна бути направлена до центру екрана. Якщо ви маєте окуляри для постійного використання, працюйте в окулярах.
- Плечі при роботі повинні бути розслаблені.
- ✔ Передпліччя повинні знаходитися на той же відстані, що й клавіатура.

# При напруженій довготривалій **!** роботі очі перевтомлюються.

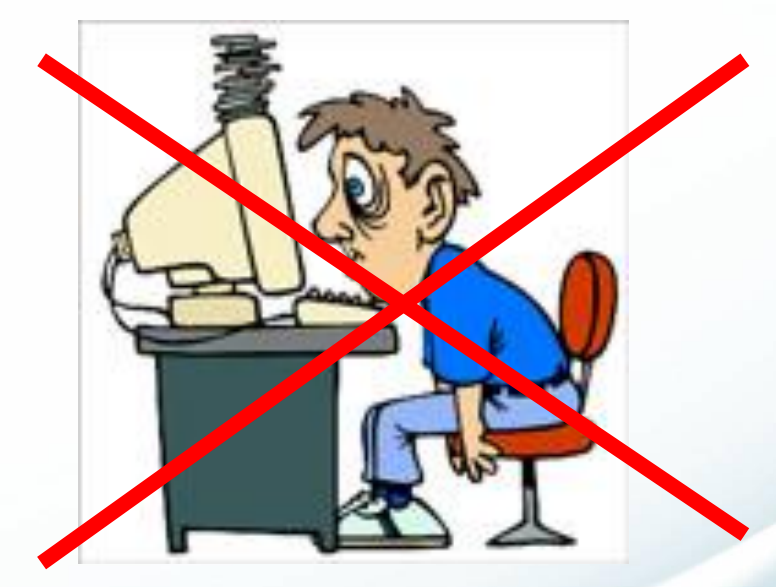

Кожні 5 хвилин відводьте погляд від монітору й дивіться на що-небудь, що знаходиться далеко.